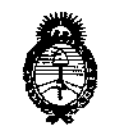

Ministerio de Salud Secretaría de Políticas, Regulación e Institutos  $A.M.M.T$ 

DISPOSICIÓN N°  $=$  11583

# BUENOS AIRES, 1 8 OCT 2016

VISTO el Expediente Nº 1-47-3110-1901-16-1 del Registro de esta Administración Nacional de Medicamentos, Alimentos y Tecnología! Médica (ANMAT), y

#### CONSIDERANDO:

Que por las presentes actuaciones RAYOS PIMAX S.R.L. sólicita se autorice la inscripción en el Registro Productores y Productos de Tecnología Médica (RPPTM) de esta Administración Nacional, de un nuevo producto médico.

Que las actividades de elaboración y comercialización de productos médicos se encuentran contempladas por la Ley 16463, el Decreto 9763/64, y MERCOSUR/GMC/RES. Nº 40/00, incorporada al ordenamiento jurídico nacional por Disposición ANMAT Nº 2318/02 (TO 2004), y normas complementarias.

Que consta la evaluación técnica producida por la Dirección Nacional de Productos Médicos, en la que informa que el producto estudiado reúne los requisitos técnicos que contempla la norma legal vigente, y que los establecimientos declarados demuestran aptitud para la elaboración y el control de calidad del producto cuya inscripción en el Registro se solicita.

1

"2016 - Año del Bicentenario de la Declaración de la Independencia Nacional"

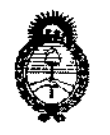

DISPOSICION N°

 $-11583$ 

*Ministerio áe Saftuf Secretaría áe PoCíticas, 1?sgufación e Institutos }I,Jf.CM,}I, 'T*

Que corresponde autorizar la inscripción en el RPPTM del producto médico objeto de la solicitud.

Que se actúa en virtud de las facultades conferidas por el Decreto N° 1490/92 YDecreto N° 101 del 16 de diciembre de 2015,

,<br>Г

 $\sum_{i=1}^{n}$  Por ello;

EL ADMINISTRADOR NACIONAL DE LA ADMINISTRACIÓN NACIONAL DE MEDICAMENTOS, ALIMENTOS Y TECNOLOGÍA MÉDICA

#### DISPONE:

ARTÍCULO 1º.- Autorízase la inscripción en el Registro Nacional de Productores y I Productos de Tecnología Médica (RPPTM) de la Administración Nacional de Medicamentos, Alimentos y Tecnología Médica (ANMAT) dei productol médico marca DIGIRAD CORPORATION, nombre descriptivo Equipo Cámara Gamma Móvil y nombre técnico Cámaras Gamma Móvil, de acuerdo con lo solicitado por RAYOS PIMAX S.R.L., con los Datos Identificatorios Característicos que figuran como Anexo en el Certificado de Autorización e Inscripción en el RPPTM, de la presente Disposición y que forma parte integrante de la misma.

ARTÍCULO 2º - Autorízanse los textos de los proyectos de rótulo/s y de instrucciones de uso que obran a fojas 10 a 12 y 14 a 23 respectivamente.

 $\overline{a}$ 

"2016 - Año del Bicentenario de la Declaración de la Independencia Nacional"

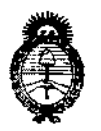

Ministerio de Salud Secretaría de Políticas, Regulación e Institutos  $A.M.M.A.T$ 

# DISPOSICIÓN Nº L'11583

ARTÍCULO 3º .- En los rótulos e instrucciones de uso autorizados deberá figurar la leyenda: Autorizado por la ANMAT PM-1096-30, con exclusión de toda otra leyenda no contemplada en la normativa vigente.

ARTÍCULO 4º .- La vigencia del Certificado de Autorización mencionado en el Artículo 1º será por cinco (5) años, a partir de la fecha impresa en el mismo.

ARTÍCULO 5º .- Regístrese. Inscríbase en el Registro Nacional de Productores y Productos de Tecnología Médica al nuevo producto. Por el Departamento de Mesa de Entrada, notifíquese al interesado, haciéndole entrega de copia autenticada de la presente Disposición, conjuntamente con su Anexo, rótulos e instrucciones de uso autorizados. Gírese a la Dirección de Gestión de Información Técnica a los fines de confeccionar el legajo correspondiente. Cumplido, archívese.

Expediente Nº 1-47-3110-1901-16-1

DISPOSICIÓN Nº  $-1583$ mk Dr. Robeeto Lede

Subadministrador Nacional A.N.M.A.T.

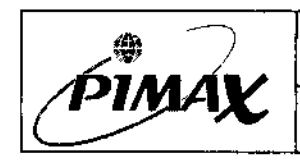

Registro Maestro de Producto

Proyecto de Rótulo

Código: HD-40

Versión: 001

 $M_{\rm I}$ 

# PROYECTO DE ROTULO PARA FAMILIA EQUIPOS DE RX RODANTE

Los rótulos que se encuentran adheridos al equipo pueden variar en formato y color pero no en contenido.

Los presentes rótulos responden a lo normado por disposición 727/2013 y 2018.<br> **A DCT 2016** 

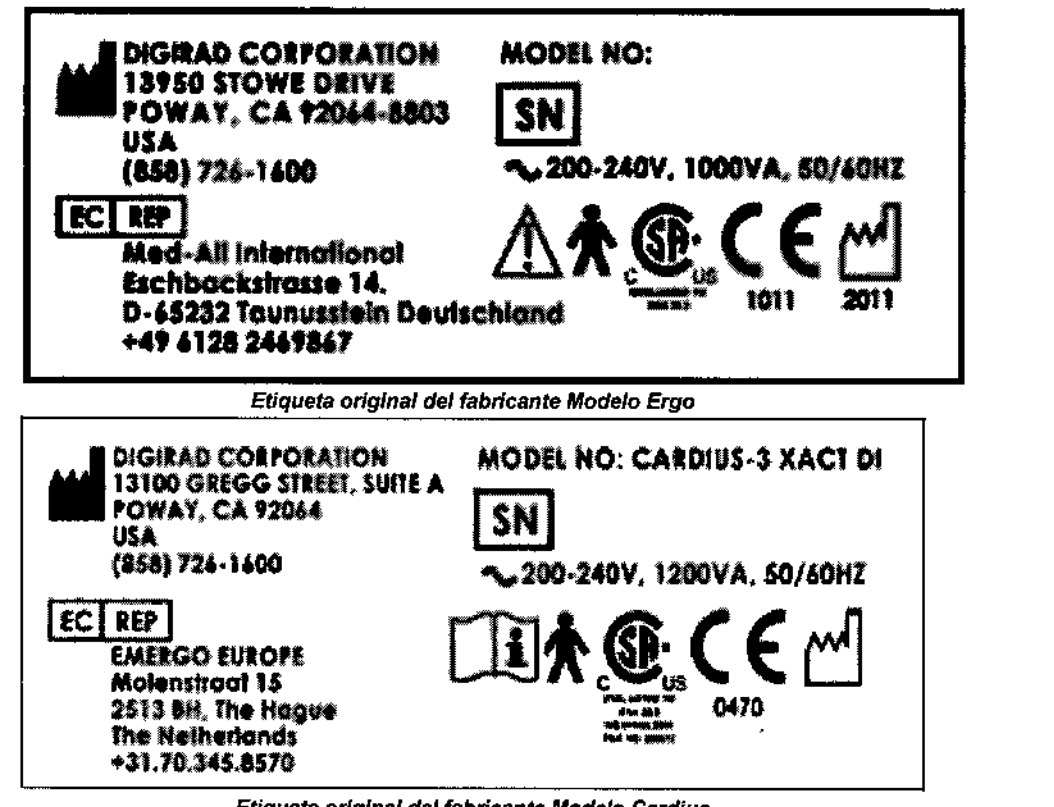

*Etiqueta original del fabricante Modelo Cardius*

Equipo Cámara Gamma Marca: Digirad Corporation. N° de Serie: xxxx Modelo: Ver referencia Fabricante/Exportador: Dilon Technologies Inc. 12050 Jeferson Avenue, Newport News, VA 23606, USA. Importador: Rayos Pimax S.R.L. Lascano 4431, C.A.B.A., Argentina. Tel/Fax: 4567-1814 Responsable Técnico Luciano Passini,- MN 6131 *VENTA EXCLUSIVA A PROFESIONALES E INSTITUCIONES SANITARIAS AUTORIZADO POR A.N.M.A. T.: PM 1096-30 Etiqueta del Importador. Referencia:* Cardius@2XPO, Cardius@2 MXPO, CardiuS@3XPO, Cardius@x'act, ergo™ lmaging system.

> Bio Ing. Luciano Passini M.N.I-6131 **Director Tecnico**

\_

==~;;;;;¡~~=--:==- \_\_~R~K:~i'i~O~S~. AXSR.l. ALE"" <sup>D</sup> ~O~Rk. ~Py:,'N!8.... ~,.,--c\_-,--,-,--;

Proyecto de Rótulo

Código: HDA0 ı. Versión: 00<sup>'</sup>

Rótulos de seguridad:

 $-41583$ Power On/Off, UPS  $\mathcal{L}^{\dagger}$ Bloqueo de movimiento de  $n = 3$ cabezal Power, UPS تم Bloqueo de cabezal en posición ัล 습` de transporte ↟ Correccion de voltaje, V. **HPS** Nivel de carga, UPS X Carga de bateria, modo E batería, UPS Alarma de Batería, UPS  $\mathbb{Z}^2$ Etiquetas de orientación de  $0^{\circ}$ cabezal Mute/Test, UPS IJ  $-90^\circ$  $90^\circ$ Seguro de extensión de brazo ñ 180° **ARM** A LATCH HANCLE & LOCK WHEEL PROR TO LISE | Agarradera de collmador Seguro de acople a a. Fabricante YOKE Representante autorizado en CE **EC** REP Número de serie SN 0111 Revise el manual de operaciones para esta función. Ŧ Producto partes aplicables Tipo B Etiqueta del CSA y en NTRL Cumpliento de las directivas CE93/42/EEC Fecha de fabricación. Rótulos de seguridad Ergo Systems RAYOS PIMAX S.R.L.<br>ALEJANDRO R. PINA<br>SOCIOLERENTE RAYOS PIMAX S.R Bio Ing. Luciano Passis.<br>M.N. 1-8137 Director Teamm

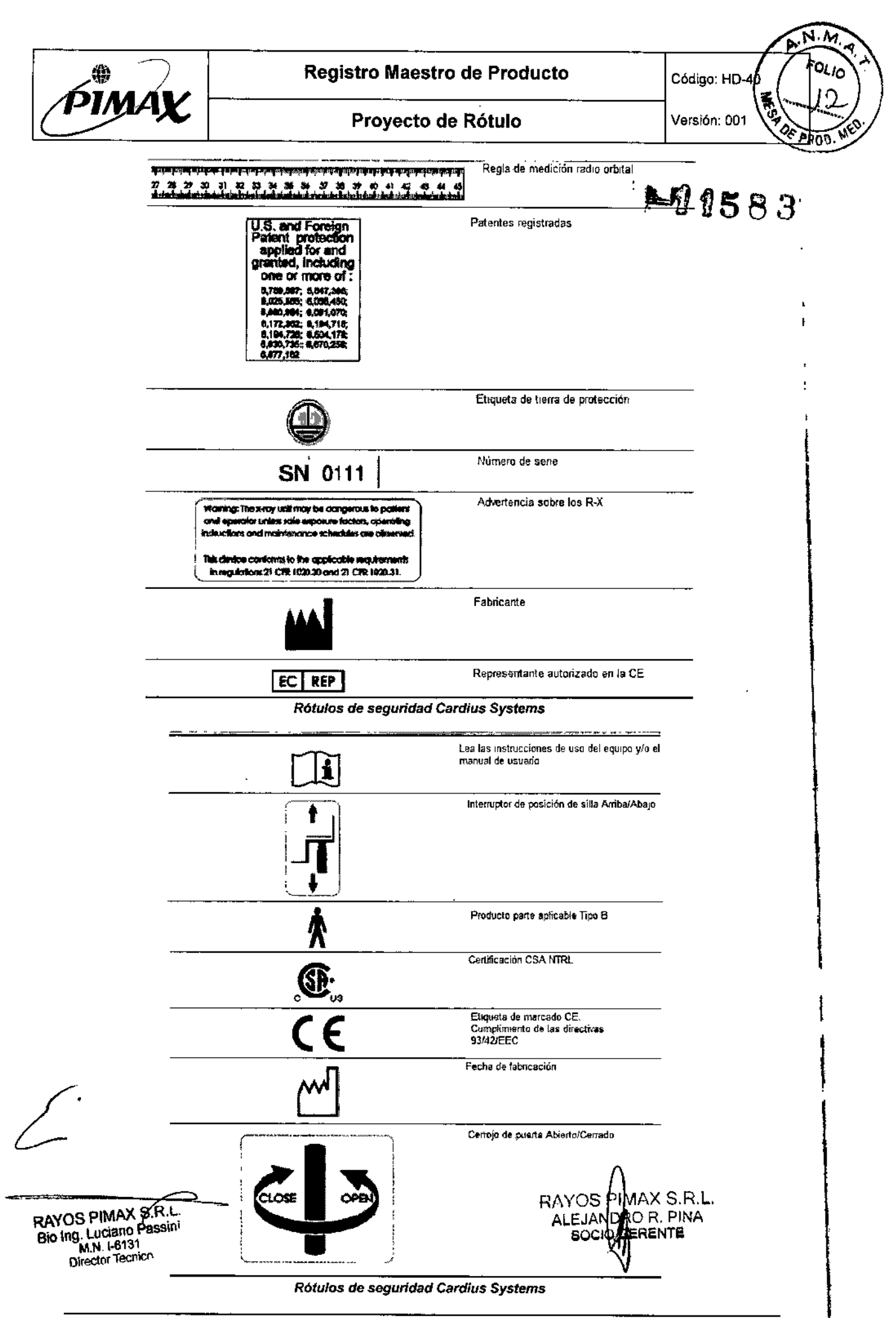

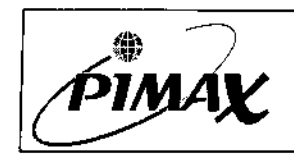

÷

**Registro Maestro de Producto** 

Instrucciones de Uso

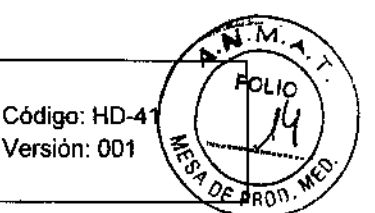

# Anexo III.B: INSTRUCCIONES DE USO

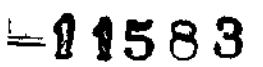

# Familia de Equipos Cámara Gamma

3.1. Las indicaciones contempladas en el ítem 2 de éste reglamento (Rótulo), salvo las que figuran en los ítem 2.4 y 2.5;

#### 1. Indicaciones del Rótulo del Producto Médico

Los rótulos que se encuentran adheridos al equipo pueden variar en formato y color pero no en contenido.

Los presentes rótulos responden a lo normado por disposición 727/2013 y 2018.

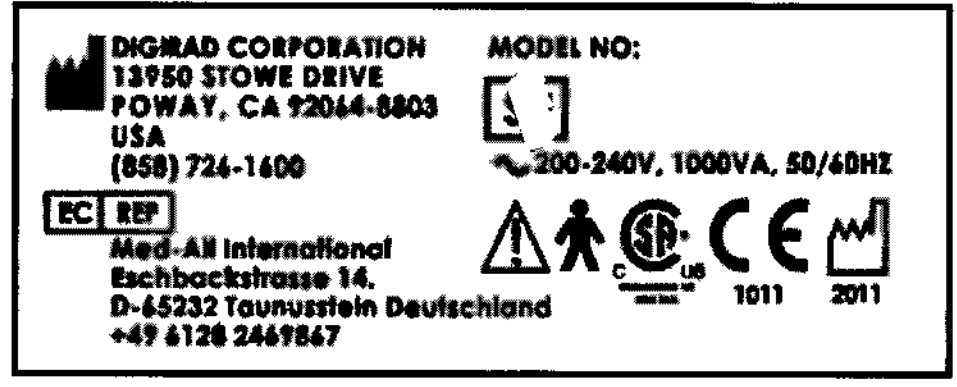

Etiqueta original del fabricante Modelo Ergo y 6800

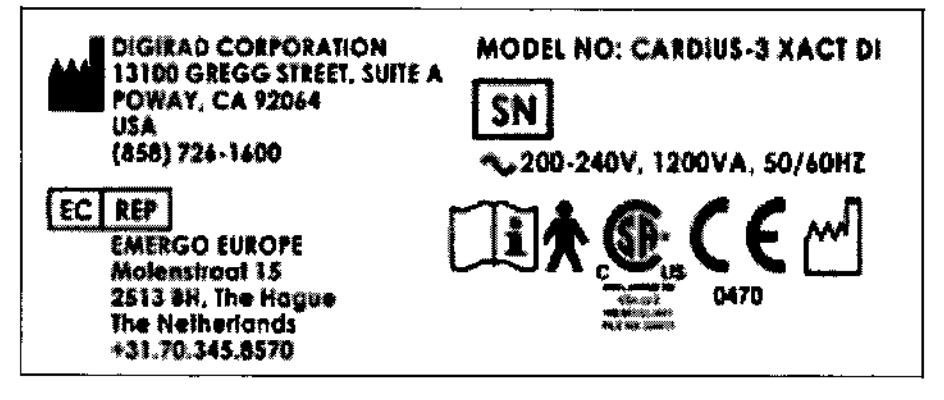

Etiqueta original del fabricante Modelo Cardius

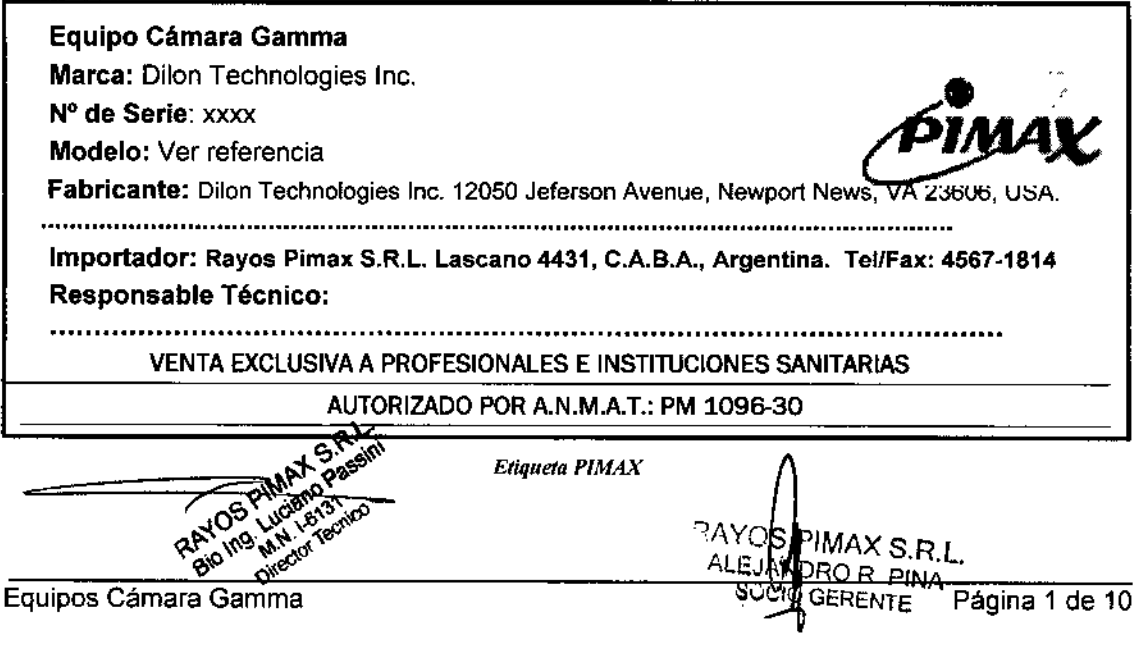

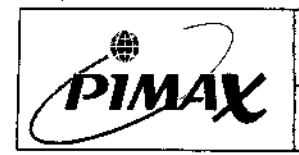

Instrucciones de Uso

Código: HD-41

Versión: 001 **MES** 

Ron.

#### Referencia:

Cardius® 2 XPO, Cardius® 2 MXPO, Cardius® 3 XPO, Cardius® x act, ergo™ Imaging system.<br>3.2. Las prestaciones contempladas en el ítem 3 del Anexo de la Resolución ↓ S GMC Nº 72/98 que dispone sobre los Requisitos Esenciales de Seguridad y Eficacia de los Productos Médicos y los posibles efectos secundarios no deseados;

#### Rótulos de seguridad:

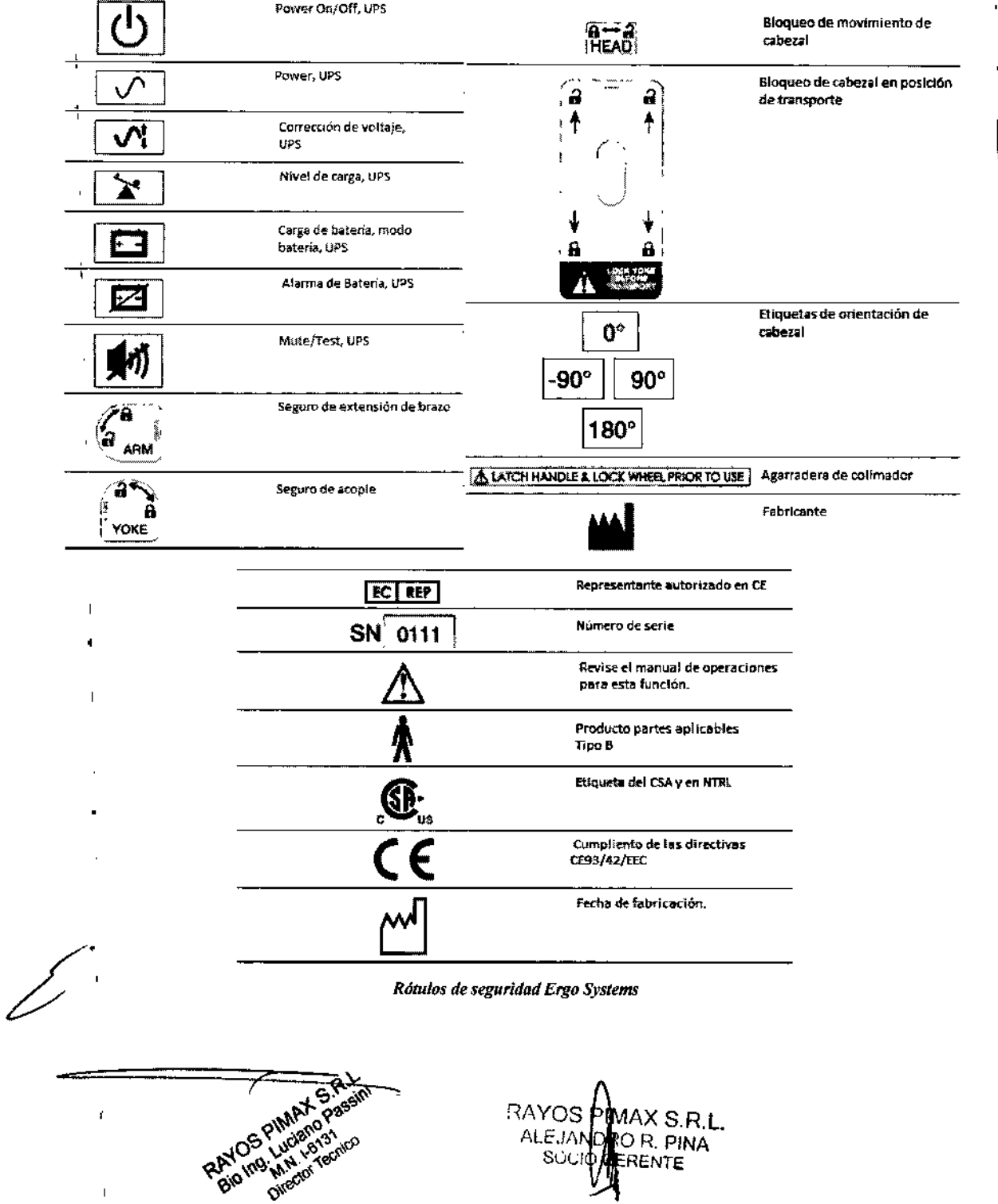

L

 $\mathsf{I}$ 

Í

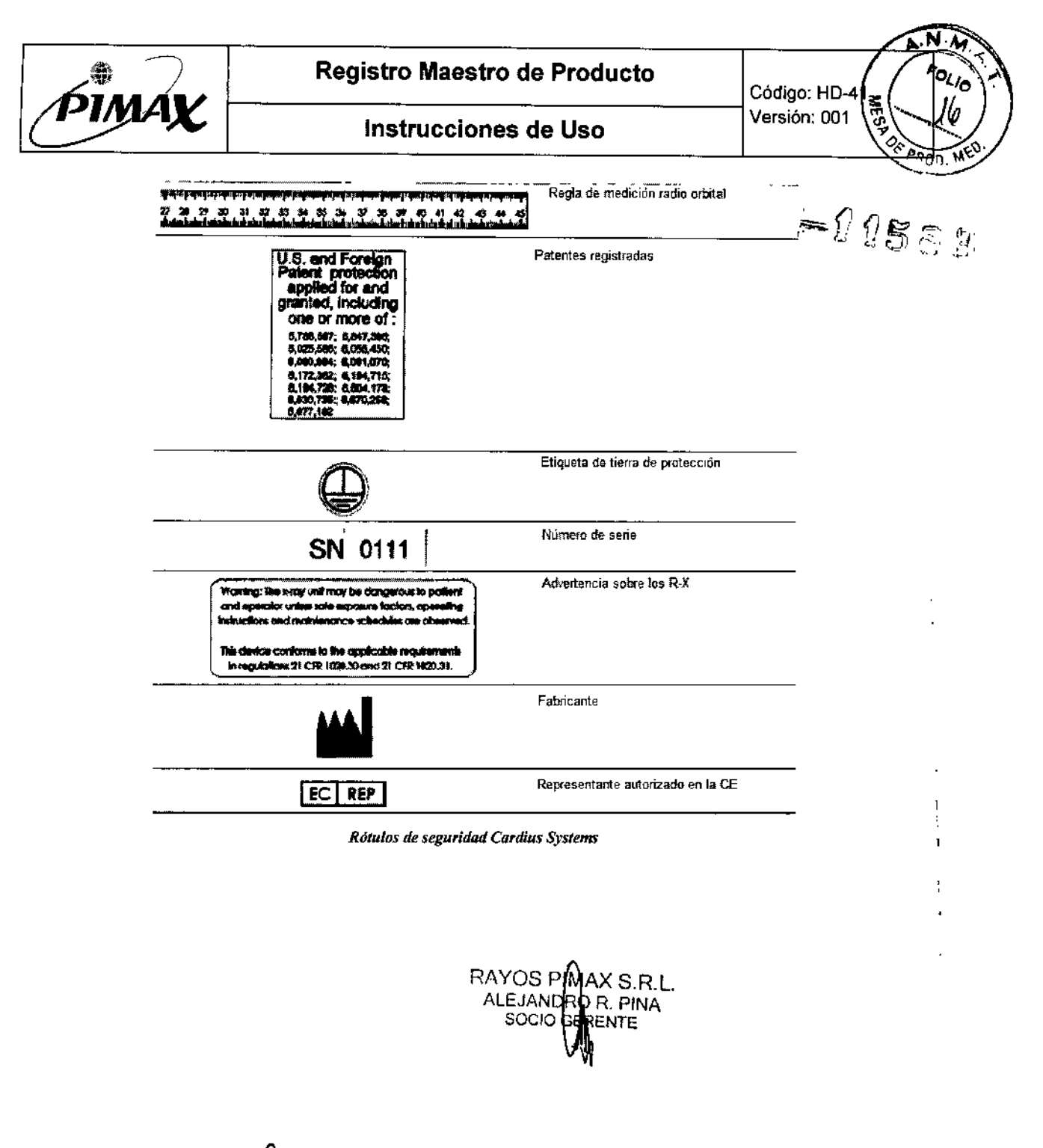

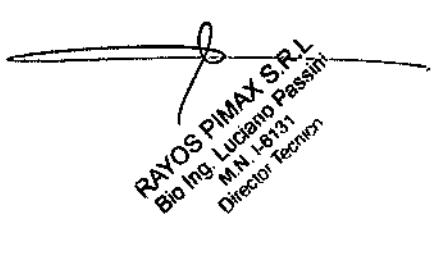

 $\mathcal{E}_{\mathbf{z}}$ 

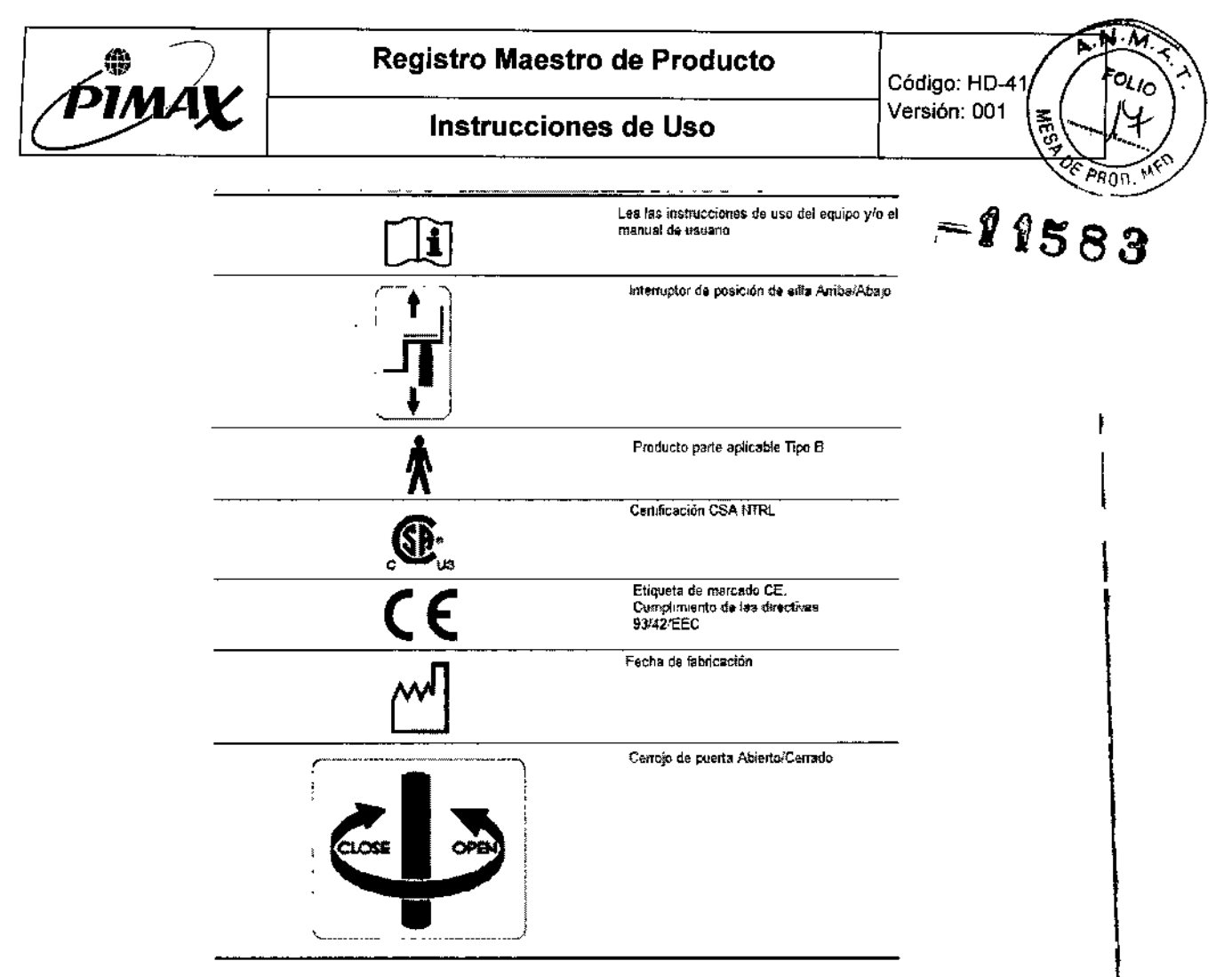

Rótulos de seguridad Cardius Systems

#### 2. Requisitos esenciales de seguridad y eficacia

Los equipos Cámara Gamma de la familia cumplen con las siguientes normas de seguridad:

- Norma general EN60601-1:2001: "Requisitos generales de seguridad para  $\bullet$ sistemas electromédicos"
- Norma Particular para equipos Clase 1 EN60601-1-2 "Requisitos generales de seguridad para sistemas electromédicos. Compatibilidad Electromagnética-Requerimientos y test".

3.4. Todas las informaciones que permitan comprobar si el producto médico está bien instalado y pueda funcionar correctamente y con plena seguridad, así como los datos relativos a la naturaleza y frecuencia de las operaciones de mantenimiento y calibrado que haya que efectuar para garantizar permanentemente el buen funcionamiento y la seguridad de los productos médicos;

#### 4. Instalación.

La instalación de cualquiera de los modelos de la familia de Cámaras Gamma debe ser realizada en todos los casos por personal técnico capacitado de Rayos Pimax **S.R.L.** 

Además de las condiciones ambientales y de alimentación eléctrica, se deberán respetar todas las normativas de regulación vigentes, para los equipos de estas características, del país donde se instalará el dispositivo.

RAYOS PIMAX S.R.L. ALEJANDRO R. PINA Lugario GERENTE SUI Equipos Cámara Gamma Página 4 de 10 **ANG SON** 

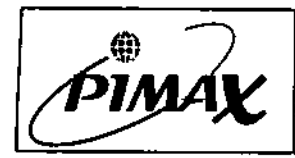

Registro Maestro de Producto

Código: HDA Versión: 001

Instrucciones de Uso

 $-11583$ 

I .<br>! l<br>!

I

I

Ł

# 4.1. Requisitos de alimentación eléctrica.

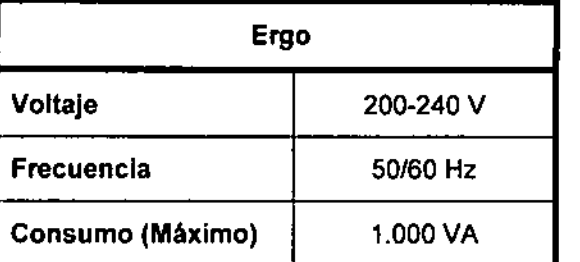

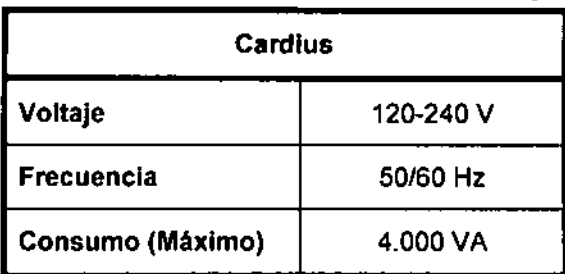

## 4.2. Requisitos ambientales.

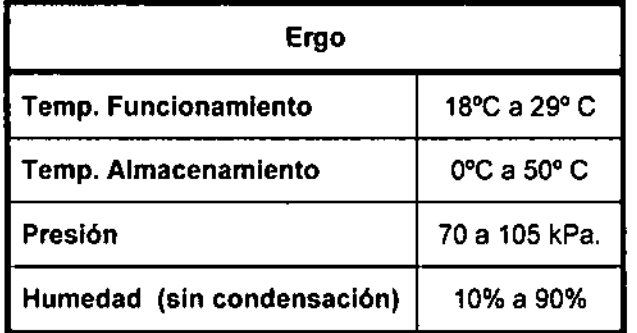

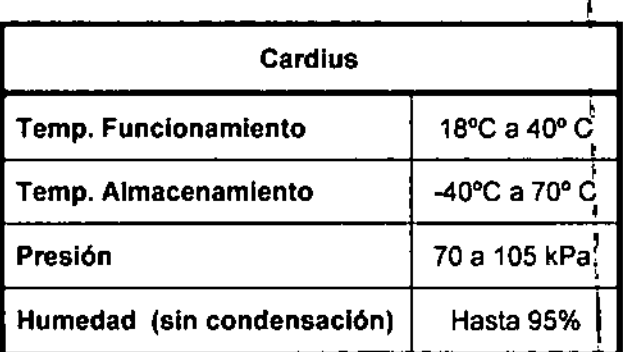

#### 5. Precauciones y contraindicaciones.

#### 5.1 Ergo.

Para prevenir daños al operador, paciente o a cualquier persona cercana al equipo se deben respetar las indicaciones y advertencias contenidas en el manual de usuario que acompaña al equipo.

#### Precauciones y advertencias:

- El no seguimiento de las instrucciones contenidas en el manual de usuario que acompafía al equipo puede devenir en pérdida o alteración de información de los procedimientos de cada paciente.
- Este equipo es un Equipo Médico. Todas aquellas aplicaciones de software no mencionadas en el manual de usuario deberán ser utilizadas sólo bajo el consentimiento y la supervisión de personal técnico autorizado por Digirad Systems.
- No intente realizar cualquier mantenimiento que no esté mencionado en el Manual de Usuario. Cualquier otro mantenimiento fuera del indicado en el manual, incluyendo reparación y recambio de partes, deberá ser realizado sólo por personal autorizado por Digirad Systems.
- No intente utilizar el equipo si el mismo necesita ser reparado o necesita un recambio de piezas. En estos casos contacte al servicio técnico autorizado por Digirad Systems.

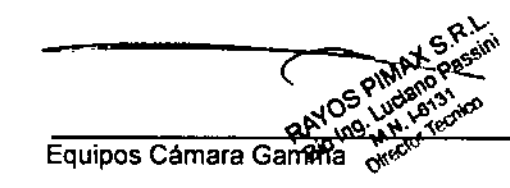

RAYOS PIMAX S.R.L. ALEJANDRA R. PINA SOCIO di

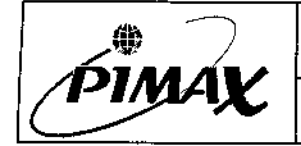

**AOD. MY** 

T

T

 $\mathbf{I}$ 

 $\mathbf{I}$ 

- En todos los casos siga las instrucciones descriptas en el manual de usuario para los procedimientos, ya que esto previene lesiones a usuarios, paci¡pt;? o transeúntes. ~I ÍI S~~
- No utilice el equipo en presencia de líquidos o materiales inflamables.
- Sólo personal debidamente capacitado deberá utilizar el equipo. La correcta utilización del equipo es responsabilidad de los profesionales que la institución de salud designe para la utilización diaria. La utilización del equipo por personal sin la debida capacitación puede devenir en daños al paciente, al usuario, al equipo o a personas cercanas al equipo.
- No sobrecargue el cabezal o el brazo del equipo con pesos mayores a los especificados en el manual de usuario, esto puede producir daños o la caída del equipo.
- El equipo debe recibir el mantenimiento semestral por parte de personal técnico capacitado y autorizado por Digirad Systems.
- Toda fuente de rayos Gamma por encima de 300 keV sin la aislación correspondiente debe mantenerse alejada del sistema.
- Siempre realice los controles de calidad paso a paso según lo requerido por el manual de usuario y a los intervalos indicados. Esto previene que imágenes imprecisas o inapropiadas sean almacenadas como datos válidos.

#### 5.2 Cardius.

Para prevenir daños al operador, paciente o a cualquier persona cercana al equipo se deben respetar las indicaciones y advertencias contenidas en el manual de usuario que acompaña al equipo.

#### Precauciones y advertencias:

- El no seguimiento de las instrucciones contenidas en el manual de usuario que acompaña al equipo puede devenir en pérdida o alteración de información de los procedimientos de cada paciente.
- Nunca retire o instale ninguna parte del equipo. Esto puede resultar en daños al equipo, al usuario o al paciente. Para estos casos contacte directamente al personal técnico capacitado designado por Digirad.
- Nunca coloque peso adicional al detector o al brazo del equipo.
- Siga los procedimientos establecidos en el manual para la manipulación de los pacientes antes, durante y después de un estudio. Esto permitirá prevenir daños al paciente, al operador o al equipo.
- No intente realizar cualquier mantenimiento que no esté mencionado en el Manual de Usuario. Cualquier otro mantenimiento fuera del indicado en el manual, incluyendo reparación y recambio de partes, deberá ser realizado sólo por personal autorizado por Digirad Systems.
- Utilice el botón rojo de parada de emergencia en el caso de que el paciente deba ser evacuado inmediatamente de la silla.
- Nunca deje de prestarle atención al equipo durante la adquisición de imágenes de un paciente.

RAYOS PINAX S.R.L. ALEJANDED R. PINA SOCIO OF THE NTE

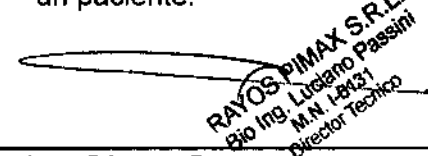

Registro Maestro de Producto

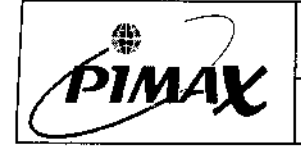

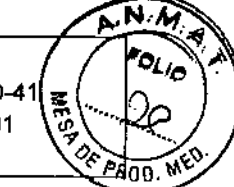

 $\mathbf{I}$ 

- Nunca utilice el equipo para procedimientos que no se correspondan con el Uso<br>Previsto del equipo.
- Sólo personal debidamente capacitado deberá utilizar el equipo. La correcta utilización del equipo es responsabilidad de los profesionales que la institución de salud designe para la utilización diaria. La utilización del equipo por personal sin la debida capacitación puede devenir en daños al paciente, al usuario, al equipo o a personas cercanas al equipo.
- La dosis emitida de Rayos X es de 5 µSv (0.5 mrem). A pesar de que esta exposición no es significativa se recomienda que sólo el paciente permanezca en el camino de los rayos X cuando el generador emite.

*3.8. Si un producto médico está destinado* a *reutilizarse. los datos sobre los procedimientos apropiados para la reutilización, incluida la limpieza. desinfección, el acondicionamiento y, en su caso, el método de esterilización si el producto debe ser reesterilizado, asi como cualquier limitación respecto al número posible de reutilizaciones.*

### 6. Mantenimiento *I* Limpieza.

Los procedimientos de limpieza y mantenimiento de los equipos deben ser realizados tal como se describen en los manuales.

La realización de estas tareas de mantenimiento previenen algunas fallas en el equipo y son indispensables para garantizar el periodo de vida útil de los dispositivos.

Cualquier otro mantenimiento Preventivo/Correctivo deberá ser realizado por personal técnico autorizado por el Distribuidor del equipo.

## 6.1 Ergo y Cardius.

#### Limpieza

Para quitar el polvo y las partículas de las superticies del equipo debe utilizar un trapo con un jabón suave yagua tibia. Luego seque con otro trapo que no genere pelusas.

Para la suciedad más difícil de limpiar utilice jabones más potentes, siempre respetando las indicaciones en la etiqueta de dicho producto.

Para la limpieza del cabezal primero apague el equipo y utilice un paño suave, húmedo, no mojado, con una pequeña cantidad de jabón. Limpie toda la superficie excepto el cabezal en si mismo.

#### Mantenimiento

Realizando el mantenimiento preventivo recomendado por el fabricante, el equipo se mantendrá en servicio. Para garantizar una extensa vida útil del equipo se deberán realizar los mantenimientos listados en este manual.

Las siguientes tareas deberán realizarse semanalmente como mantenimiento de rutina (por fallas o defectos deberá contactar con el servicio técnico autorizado).

- 1. Inspeccione los cables y las conexiones y asegúrese de que estén firmemente conectados y que los mismos no presenten daños o desgaste.
- 2. Inspeccione debajo del equipo para verificar que no existan pérdidas.
- 3. Inspeccione visualmente todos los elementos del sistema y verifique no haya pérdidas o faltantes de algún tipo.

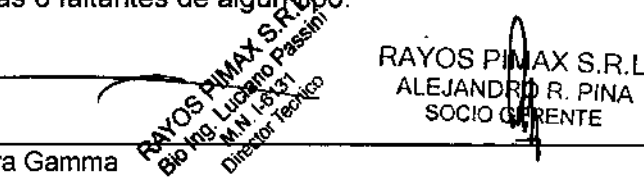

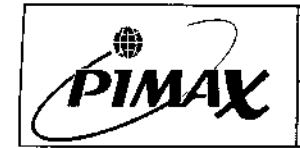

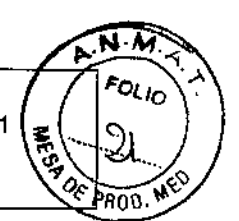

- Instrucciones de Uso
- 4. Inspeccione la superficie del colimador para asegurarse de que no tenga golpes o raspones.  $-11583$
- 5. Realice el control de calidad descripto en el manual.

ADVERTENCIA: No trate de realizar ningún mantenimiento en el sistema que no sea *el* específicamente mencionado en el capítulo de Limpieza y mantenimiento del Manual. Todos los demás mantenimientos e incluso reemplazo de partes deben ser realizados por personal técnico capacitado.

*3.11. Las precauciones que deban adoptarse* en *caso de cambios del funcionamientodel producto médico;*

#### 7. Medidas correctivas en caso de mal funcionamiento.

Los equipos de la Familia Cámara Gamma poseen componentes eléctricos y mecánicos que están sujetos al deterioro normal debido al uso razonablemente previsto de los equipos. llegado el caso dichos componentes deben ser inspeccionados y reparados por el personal técnico capacitado autorizado por el fabricante.

Todo service que no sea limpieza y mantenimiento de rutina o reemplazo de piezas de computación, deberá ser realizado sólo por personal técnico capacitado y autorizado por el importador.

ADVERTENCIA: Nunca retire o recambie por su cuenta los detectores. Una mala manipulación de los mismos puede resultar en daños. Sólo personal técnico capacitado y autorizado puede realizar estos trabajos.

Si el equipo muestra un mensaje solicitándole que se contacte con personal de Servicio Técnico, hágalo lo antes posible.

Antes de realizar cualquier llamado al servicio técnico autorizado asegúrese de tener en claro la siguiente información:

- Número de serie del equipo.
- Caracter[sticas de la falla que presenta.

#### 7.1 Troubleshooting Modelo Cardius.

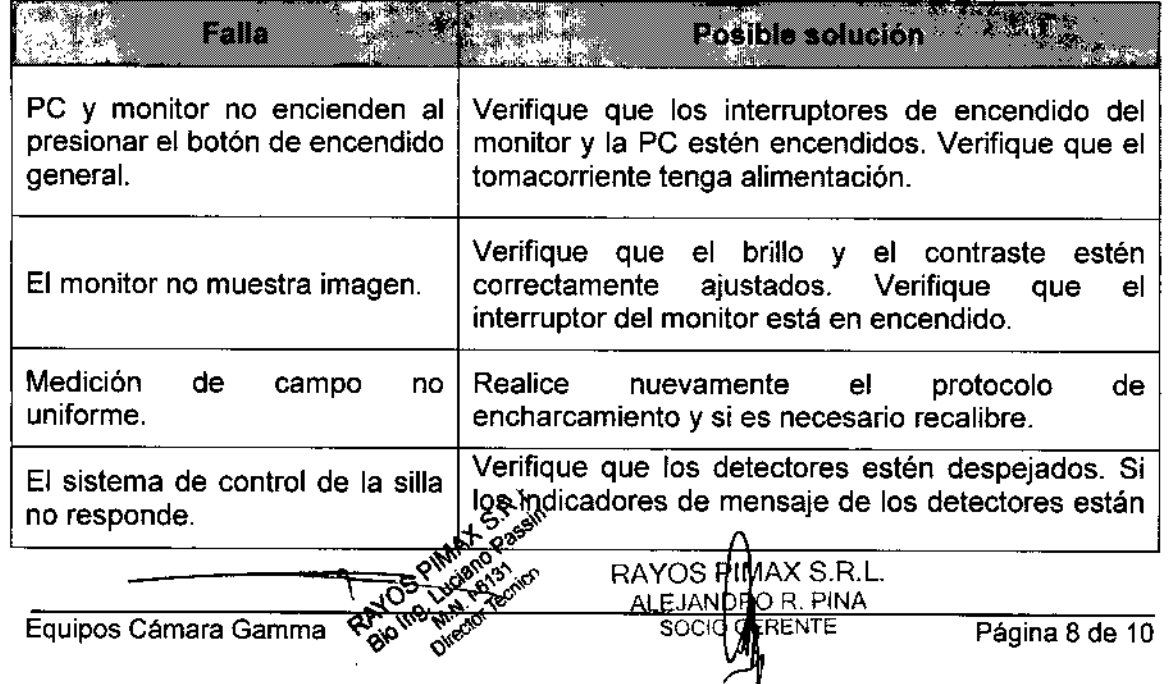

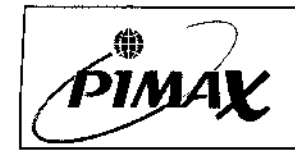

.-

Registro Maestro de Producto

Código: HD-41 Versión: 001 ~

""

1

I

I

I

1

parpadeando, aparte los detectores hacia atrás lo<br>más que pueda e intente realizar la última acción  $\mathcal{Q} \approx \mathcal{Z}$ más que pueda e intente realizar la última acción nuevamente. Siga los pasos que se indican en la pantalla. Si el problema persiste continúe con el reinicio de la PC y comience de nuevo con el tiempo suficiente para que se inicialicen las conexiones USB y los detectores.

#### 7.2. Arranque luego de una parada de emergencia.

La activación del botón de parada de emergencia produce un error de los puertos USa. La mejor manera de reiniciar el sistema luego de una parada de emergencia es cerrar todas las aplicaciones de software y reiniciar el sistema. Para reiniciar el sistema luego de una parada de emergencia siga los siguientes pasos luego de haber evacuado al paciente de la silla:

- 1. Cierre el cuadro de dialogo del error de puertos USB presionando OK.
- 2. Presiones VES cuando se muestre el mensaje de reinicio y cierre los programas.
- 3. Cierre la base de datos presionando el botón  $\Box$  o presionando File/Exit del menú de la base de datos.
- 4. Apague Windows. Start | Shut Down | Shut Down | OK.
- 5. Empuje los detectores hacia atrás si es que no se encuentran en esa posición.
- 6. Resetee el Botón de Parada de Emergencia girándolo en sentido horario y tirando hacia atrás. El sistema se energizará.
- 7. Espere 5-10 segundos y luego encienda la PC.
- 8. Abra la aplicación de adquisición.
- 9. Presione el botón de HOME en el panel de control de la silla hasta que escuche un beep. La silla rotará y bajará hasta colocarse en la posición inicial.

*3.12. Las precauciones que deban adoptarse* en *lo que respecta* a *la exposición,* en *condiciones ambientales razonablemente previsibles,* a *campos magnéticos,* a *influencias eléctricas externas,* a *descargas electrostáticas,* a *la presión* o a *variaciones de presión,* a *la aceleración* a *fuentes térmicas de ignición, entre otras;*

#### 8. Ambiente de trabajo

Las interferencias electromagnéticas (EMI, por sus siglas en inglés) están provocadas por señales electromagnéticas que pueden ser irradiadas por equipos electrónicos como la cámara gamma. Dichas interferencias pueden provocar un funcionamiento degradado de los equipos afectados.

Se puede determinar qué equipos emiten interferencias apagando los sistemas uno por uno para ver si se eliminan las interferencias.

La Cámara gama ha sido probada y se ha determinado que cumple las normas aplicables de compatibilidad electromagnética (EMC, por sus siglas en inglés). Sin embargo, cada instalación es única y pueden ocurrir interferencias. Si ocurren:

• Asegúrese de que todas las placas de tapa están aseguradas.

~

• Asegúrese de que tanto las puertas delanteras como traseras de la cámara estén cerradas. <sub>a</sub> $\lambda_{\rm A}$  RAYOS PIMAX S.R.L. ESteri Cerrauas.<br>  $RAYOS PIMAX S.R.I.  
\nALEJAND R. PINA  
\nSOClO GEPENTE$ 

.<br>نگم Equipos Cámara Gazarias " v v v v Página 9 de 10

¿-

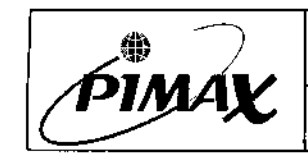

,(. . .

Instrucciones de Uso

- Código: HD-41 (≊ Versión: 001 ပ္ပ
- Cambie de ubicación el equipo que provoque las interferencias.
- Proporcione a los equipos que provocan interferencias alimentación de diferentes circuitos.

La presencia de fuertes campos magnéticos no dañan la cámara, pero distorsionan la imagen. No haga funcionar la cámara cerca de dispositivos como escáneres de resonancia magnética que desarrollan fuertes campos magnéticos.

#### *3.14. Las precauciones que deban adoptarse si un producto médico presenta un riesgo no habitual específico asociado* a *su eliminación;*

## 9. Baja y disposición final

Los equipos de la familia Cámara Gamma contienen partes electrónicas que no pueden ser desechadas como residuo urbano sin clasificar.

Para la disposición final de este tipo de residuos siga las normativas locales vigentes. En caso de tener dudas comuníquese con el representante oficial del equipo en su localidad.

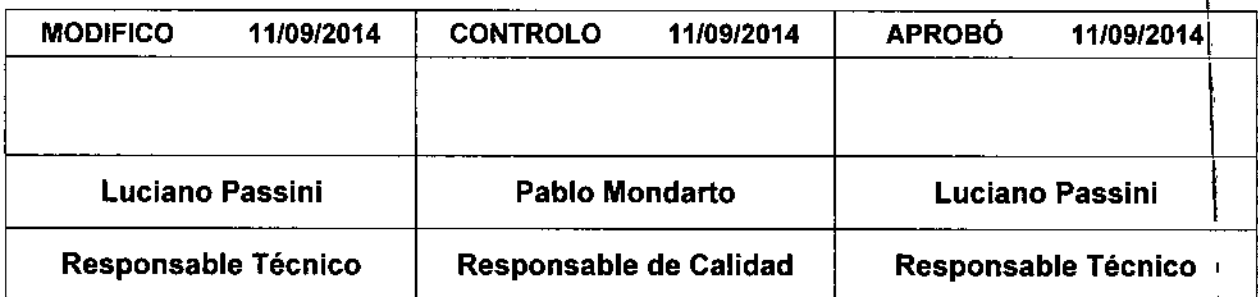

RAYOS PIMAX S.R.L.<br>ALE IANDRO RUPINA ALEJANDRO RI SOCIO GER

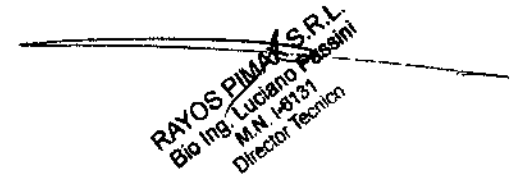

 $\mathbf{r}$ 

 $\mathbf{r}$ 

"2016 - Año del Bicentenario de la Declaración de la Independencia Nacional"

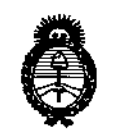

*!MinisterÜJ de Safuá Secretaría de PoCíticas, 1?fgu[aáón e Institutos )l.N.<M.)l. T*

# ANEXO CERTIFICADO DE AUTORIZACIÓN E INSCRIPCIÓN

|<br>Expediente N°: 1-47-3110-1<mark>901-1</mark>

El Administrador Nacional de la Administración Nacional de Medic'amentos, Alimentos y Tecnología Médica (ANMAT) certifica que, mediante la Disposición Nº  $=1.15.8.3$ , y de acuerdo con lo solicitado por SONOCARE S.A., se autorizó la I inscripción en el Registro Nacional de Productores y Productos de Tecnología Médica (RPPTM), de un nuevo producto con los siguientes datos identificatorios característicos:

Nombre descriptivo: Equipo Cámara Gamma Móvil

Código de identificación y nombre técnico UMDNS: 16-891-Cámaras Gamma Móviles

Marca(s) de (los) producto(s) médico(s): DIGIRAD CORPORATION

Clase de Riesgo: II

Indicación/es autorizada/s: Los equipos de la familia cámara gamma están  $\mathbf{I}$  ,  $\mathbf{I}$ diseñados para la generación de imágenes anatómicas y funcionales del cuerpo,' con fines diagnósticos, capturando la energía de los fotones gamma em<mark>itidos por</mark> el cuerpo luego de la inyección, ingestión o inhalación de un radioisótopb.

Las imágenes y los datos generados proporcionan información que, duando se combina con otros datos médicos, pueden ser utilizados por el médico para **ayudar en el diagnóstico clínico de los pacientes. Es responsabilidad de cada laboratorio establecer rangos normales para asegurar resultados adecuados.**

Modelos:

 $\mathcal{V}$ 

Cardius® 2XPO, Cardius® 2MXPO, Cardius® 3XPO, Cardius®x act, ergo<sup>™</sup> **Imaging system**

**Condición de uso: Venta exclusiva a profesionales e instituciones sanitarias**

Nombre del Fabricante: Digirad Corporation

Lugar/es de. elaboración: 13100 Gregg St Ste A, POWAY, CA, ESTADOS UNIDOS 92064

Se extiende a RAYOS PIMAX S.R.L el Certificado de Autorización e Inscripción del **PM-1096-30, en la Ciudad de Buenos Aires, a ~...9. 0CT 2016** ...... siendo su **vigencia por cinco (5) años a contar de la fecha de su emisión.**

 $\mathbb{P}^{\text{DISPOSITION~N}^{\text{o}}}$   $\models$  1583

Ť

**./ Dr. liioraeSTCi1 t.\iIJ¡- Subadministrador Naciosal A.N\_M.A.T.**